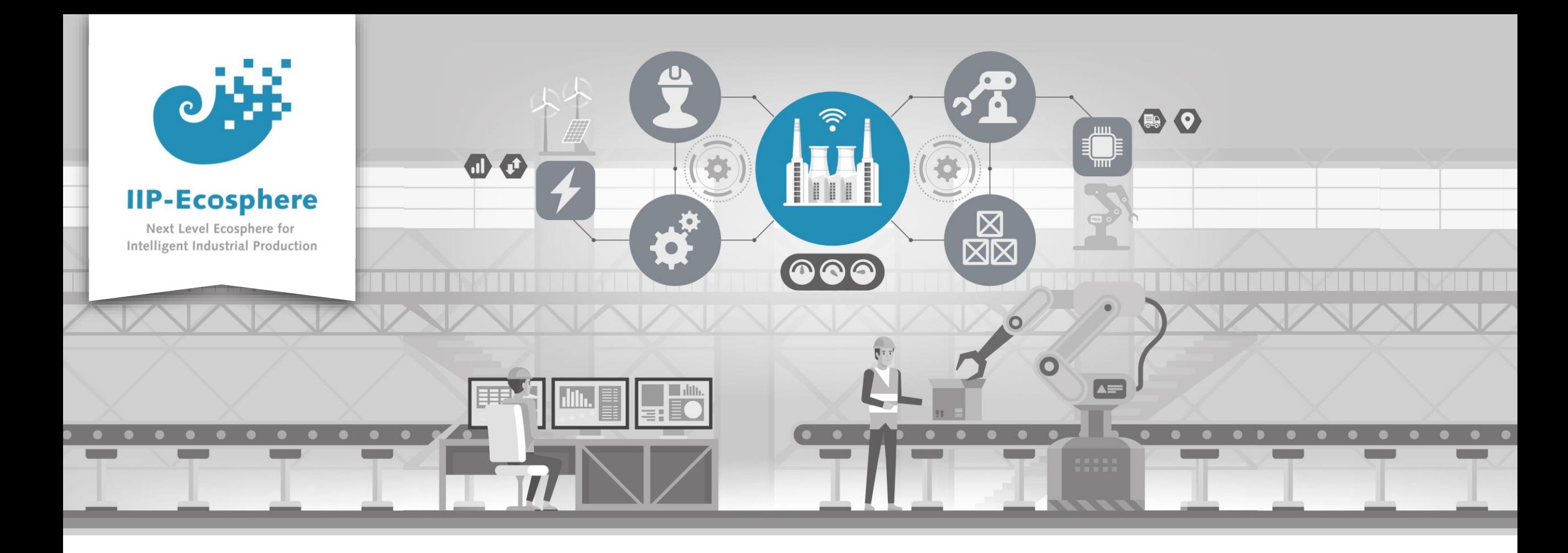

#### **Service Integration: Introduction to Code Generation**

Gefördert durch:

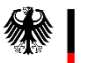

Bundesministerium<br>für Wirtschaft und Klimaschutz

IIP-Ecosphere Platform

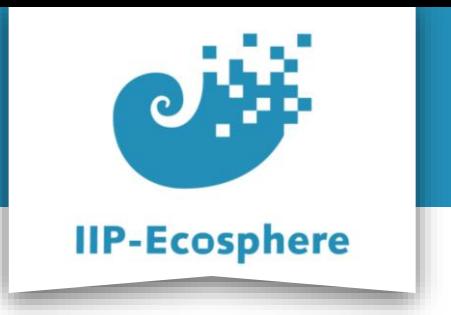

#### **Table of Contents**

- **Prerequisites**
- Code generation

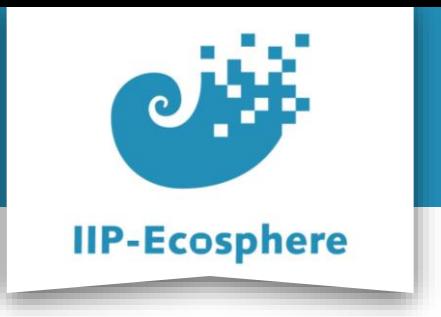

### **Prerequisites**

- Required:
	- •None
- Optional:
	- •None

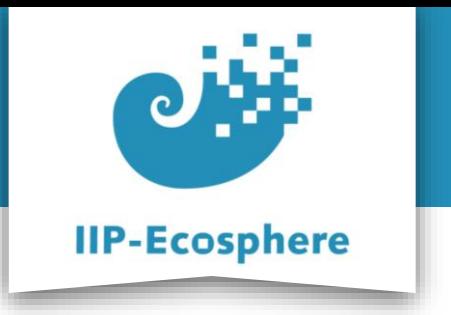

#### **Table of Contents**

- Prerequisites
- **Code generation**

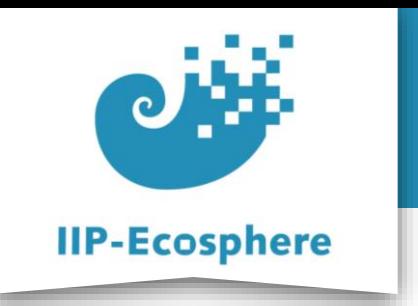

# **Code generation (1)**

- Multiple levels
	- •Describing the artifact to be build (IVML)
	- •Transforming the description into an executable artifact (VTL/VIL)
- As user you will work mostly with IVML (in the future also reduced due to UI)

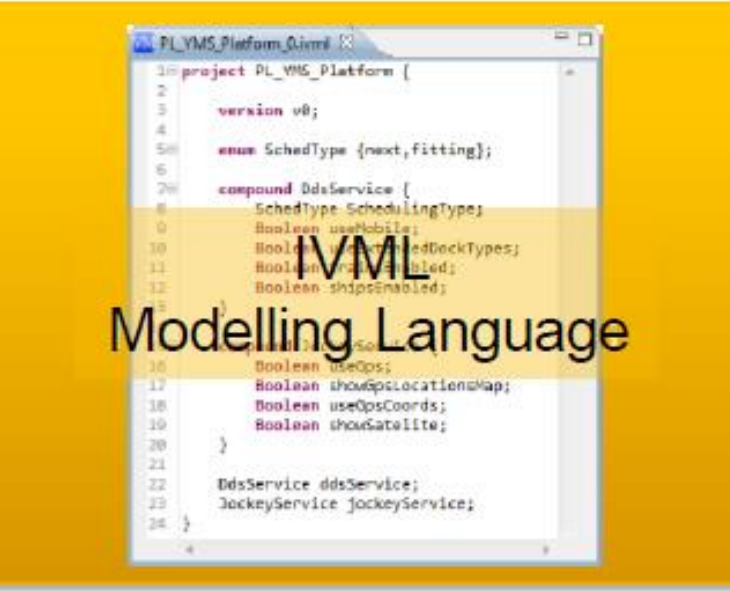

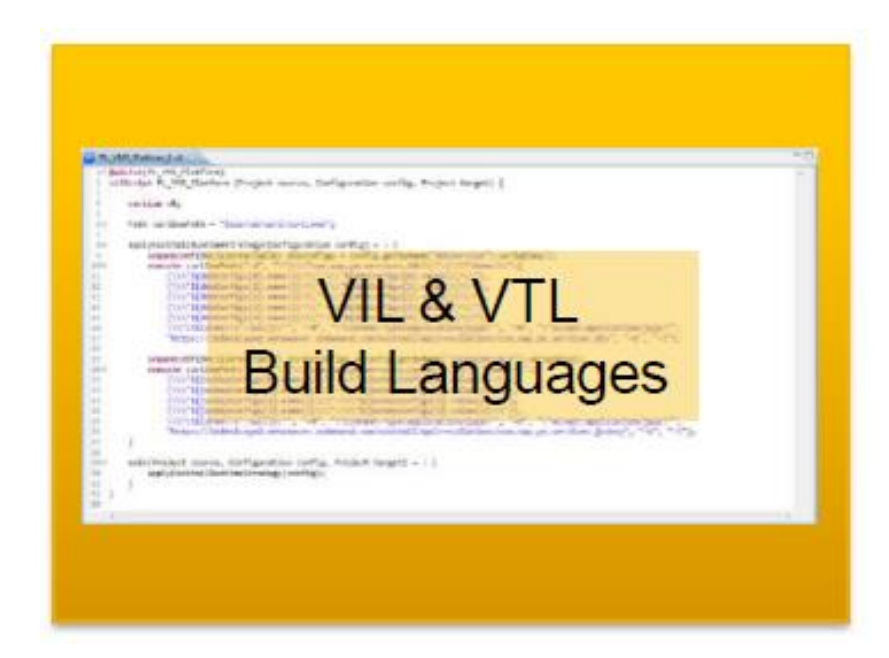

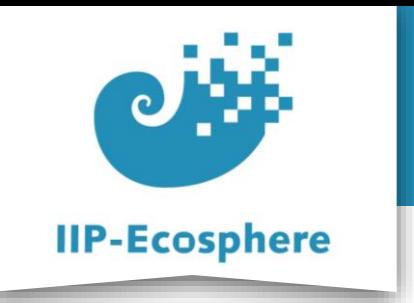

# **Code generation (2)**

- IVML (Integrated Variability Modelling Language)
	- •Language to describe variability and attributes of code artifacts
	- Top level of a IVML file is the project (in our case a project describes the application)
	- •Supports basic types like Boolean, Integer, Real, String and the composition of new types
	- •Supports composition of types though compounds

```
compound PythonDependency refines Dependency {
                                               //e.g. numpy 1.21.5
   String name;
   String version;
   setOf(refTo(Dependency)) dependencies = {};
PythonDependency Pyzbar = {
   name = "pyzbar",version = "0.1.9",dependencies = {refBy(libzbar)}};
```
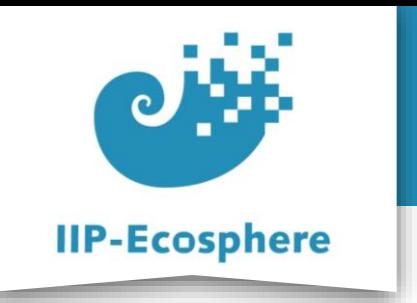

# **Code generation (2)**

- IVML (Integrated Variability Modelling Language)
	- •Language to describe variability and attributes of code artifacts
	- •Top level of a IVML file is the project (in our case a project describes the application)
	- •Supports basic types like Boolean, Integer, Real, String and the composition of new types
	- •Supports composition of types though compounds

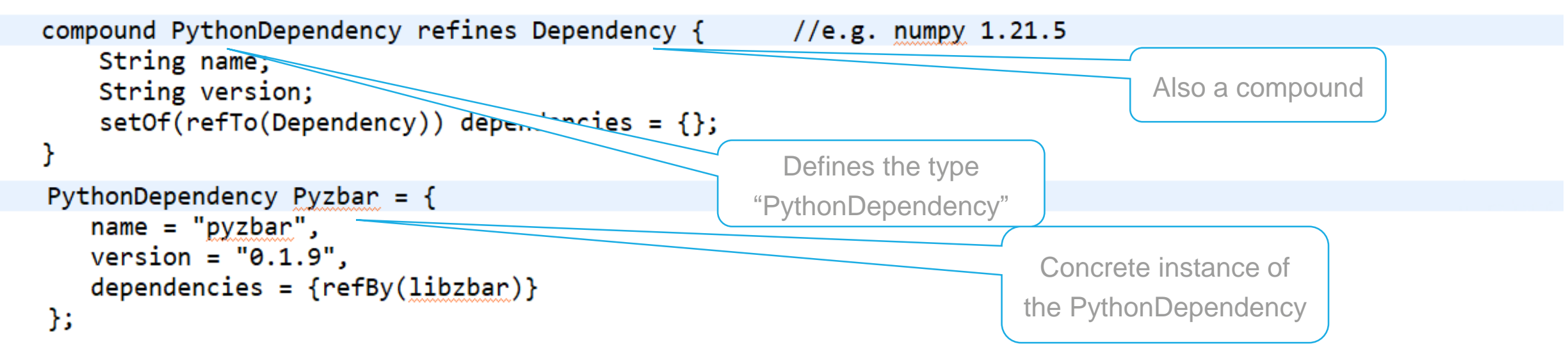

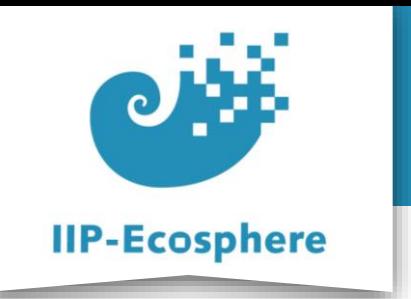

# **Code generation (3)**

- VIL (Variability Instantiation Language/ .vil)
	- •Defines the instantiation process of a given product
	- •Defines how the process of instantiation would work
- VTL (VIL Template Language/ .vtl)
	- •Focuses on specific instantiation of text artifacts
	- •Executes the instantiation process for a specific configuration
	- •Produces the finished generated .py/.java files
- These languages use the .ivml files as configuration for the instantiation
- You should not need to work with these files

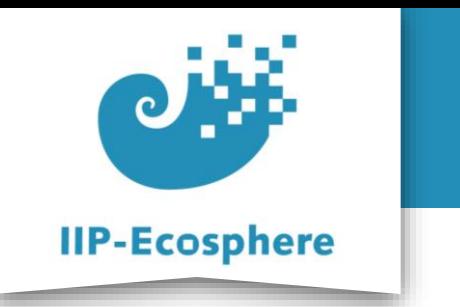

### **Summary**

- What we learned
	- •What each file type is responsible for
	- •The rough structure of defining and instantiating types in IVML
- How to go on
	- •How to edit datatypes